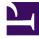

# **GENESYS**

This PDF is generated from authoritative online content, and is provided for convenience only. This PDF cannot be used for legal purposes. For authoritative understanding of what is and is not supported, always use the online content. To copy code samples, always use the online content.

## Designer User's Guide

Cancel Callback V2

## Contents

- 1 Inputs tab
  - 1.1 Example
- 2 Results tab
  - 2.1 Example

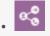

• Administrator

This block enables you to cancel a callback.

#### **Related documentation:**

### Inputs tab

Provide the Callback ID and Virtual Queue of the callback to be cancelled.

Example

Properties - Cancel Callback V2

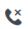

Cancels an existing callback.

🔾 Inputs 🛛 💾 Results

Cancels a callback.

| Name          | Description                  | Туре       | Value                     |
|---------------|------------------------------|------------|---------------------------|
| Callback ID   | ID of the callback to cancel | variable 🔻 | parentCallbackServiceID • |
| Virtual Queue | Callback Virtual Queue       | variable 🔻 | callbackVQ •              |

## Results tab

Select a variable to store the results of the cancellation request.

#### Example

Properties - Cancel Callback V2

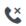

Cancels an existing callback.

#### 🔍 Inputs 👘 💾 Results

Select the variables to store the results.

The possible values for the outcome variable are:

'CANCEL\_OK'
undefined

| - and mea |                              |                       |  |
|-----------|------------------------------|-----------------------|--|
| Name      | Description                  | Variable              |  |
| Outcome   | Outcome of the cancellation. | checkExistingResult • |  |